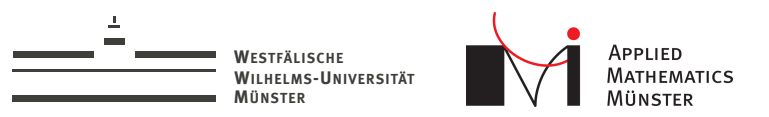

## Interactive Simulations Using Parallel, Event-Driven Localized Reduced Basis PDESoft 2014 - Heidelberg

<span id="page-0-0"></span>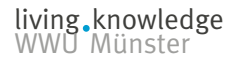

Andreas Buhr

Christian Engwer Mario Ohlberger

July 15, 2014

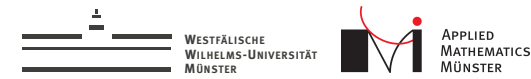

## **Outline**

- 1. Time Harmonic Maxwell's Equations
- 2. Software Design
- 3. Model Order Reduction
- 4. Numerical Example
- 5. Outlook

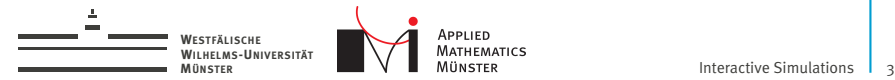

## Simulating a Chip Carrier in a Flip Chip Package

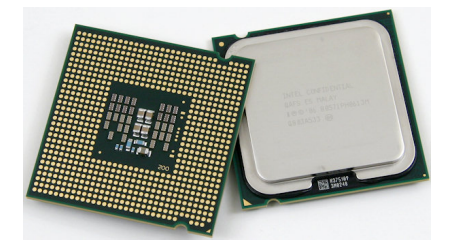

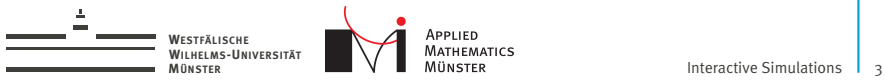

## Simulating a Chip Carrier in a Flip Chip Package

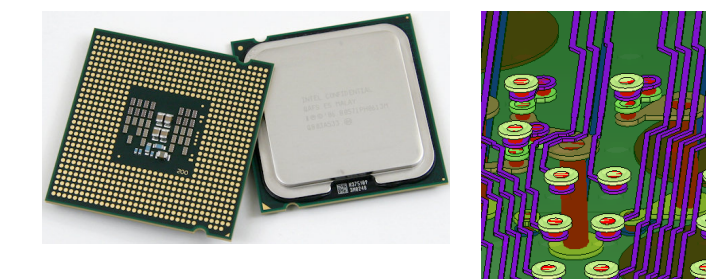

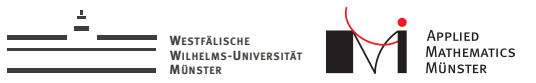

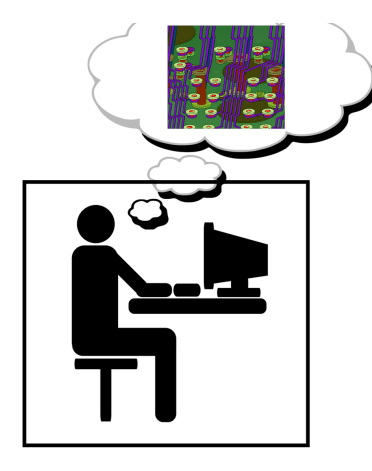

Envision engineer working on design

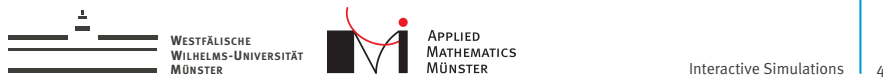

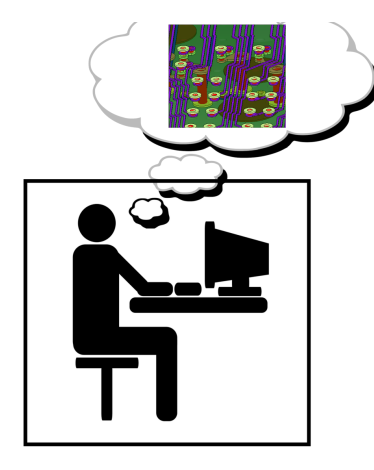

Envision engineer working on design

Multi-query setting

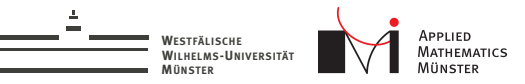

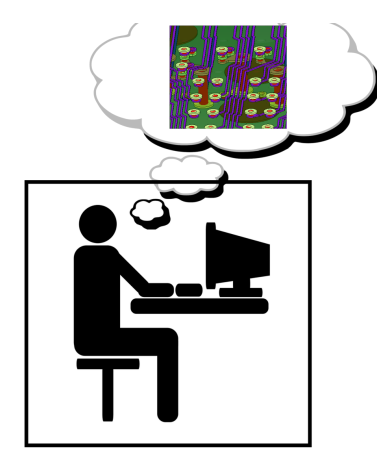

Envision engineer working on design

Multi-query setting

Properties of changes: 1. very localized

Andreas Buhr July 15, 2014

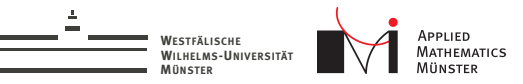

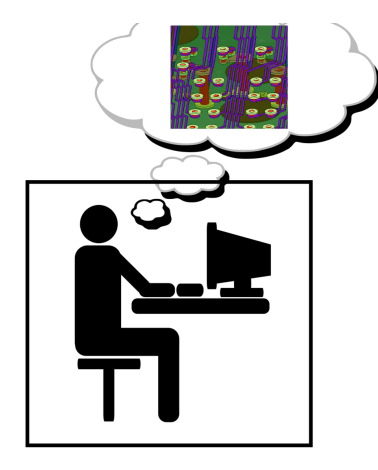

Envision engineer working on design

Multi-query setting

Properties of changes:

- 1. very localized
- 2. unforeseen

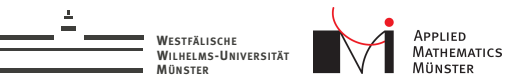

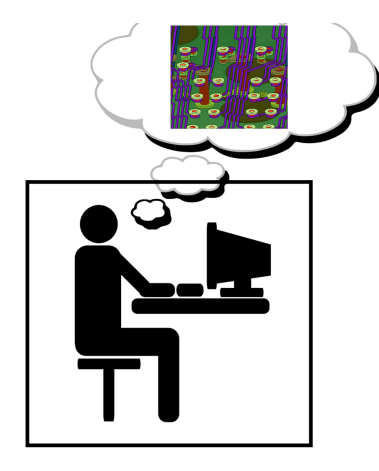

Envision engineer working on design

Multi-query setting

Properties of changes:

- 1. very localized
- 2. unforeseen

Cluster often available. Cloud always available.

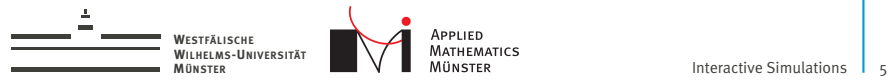

## Time Harmonic Maxwell's Equations

$$
\nabla \times \frac{1}{\mu} \nabla \times E - \omega^2 \epsilon E = -i\omega j \quad \text{in} \quad \Omega \tag{1}
$$

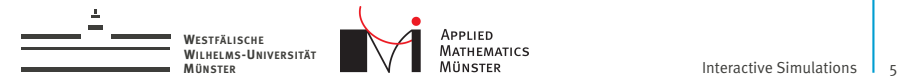

## Time Harmonic Maxwell's Equations

$$
\nabla \times \frac{1}{\mu} \nabla \times E - \omega^2 \epsilon E = -i\omega j \quad \text{in} \quad \Omega \tag{1}
$$

 $\blacktriangleright$  Simulation in a frequency range, e.g.

 $\omega \in [0, 10^{10}]$ 

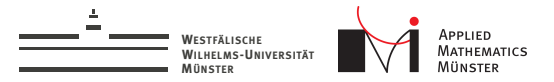

## Time Harmonic Maxwell's Equations

$$
\nabla \times \frac{1}{\mu} \nabla \times E - \omega^2 \epsilon E = -i\omega j \quad \text{in} \quad \Omega \tag{1}
$$

 $\blacktriangleright$  Simulation in a frequency range, e.g.

 $\omega \in [0, 10^{10}]$ 

 $\blacktriangleright$  Dirichlet boundary:

$$
E \times n = g
$$
 on  $\partial \Omega$  (= o on most of  $\partial \Omega$ )

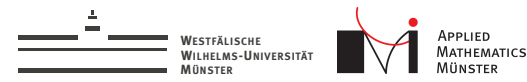

# Part I: Software Design for Interactive Simulations

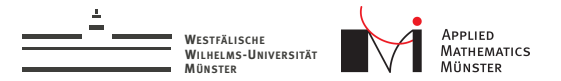

## Software Design for Interactive Applications

Design of interactive applications is well understood:

- $\blacktriangleright$  Event driven
- $\triangleright$  Signal/Slot based (like e.g. Qt / Boost. Signals)

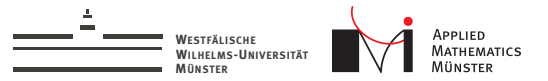

## Software Design for Interactive Applications

Design of interactive applications is well understood:

- $\blacktriangleright$  Event driven
- $\triangleright$  Signal/Slot based (like e.g. Qt / Boost. Signals)

Technically:

- $\blacktriangleright$  Slot is a function
- $\triangleright$  Signal is a list of function objects

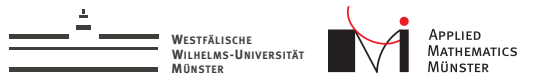

## Software Design for Interactive Applications

Design of interactive applications is well understood:

- $\blacktriangleright$  Fvent driven
- $\triangleright$  Signal/Slot based (like e.g. Qt / Boost. Signals)

Technically:

- $\blacktriangleright$  Slot is a function
- $\triangleright$  Signal is a list of function objects

#### Agenda

- 1. Signal/Slot in cluster
- 2. Implement FEM-Solver in terms of it

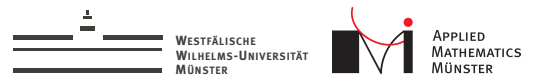

## Signal/Slot in Cluster

HPX by Ste||ar Group at Louisiana State University<sup>1</sup>

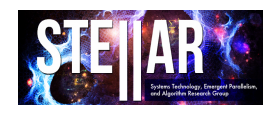

HPX is

"A general purpose C++ runtime system for parallel and distributed applications of any scale"

<sup>1</sup>The STE||AR Group' (stellar.cct.lsu.edu, github.com/STEllAR-GROUP/hpx)

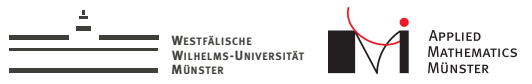

## Signal/Slot in Cluster

HPX by Ste||ar Group at Louisiana State University<sup>1</sup>

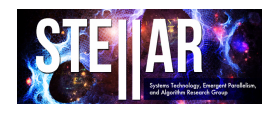

HPX is

"A general purpose C++ runtime system for parallel and distributed applications of any scale"

What we need:

- Objects in cluster
- Remote member function calls

<sup>1</sup>The STE||AR Group' (stellar.cct.lsu.edu, github.com/STEllAR-GROUP/hpx)

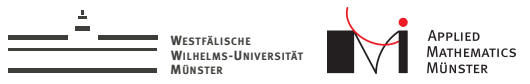

## Signal/Slot in Cluster

HPX by Ste||ar Group at Louisiana State University<sup>1</sup>

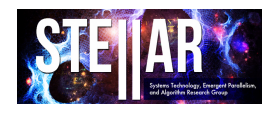

HPX is

"A general purpose C++ runtime system for parallel and distributed applications of any scale"

What we need:

- Objects in cluster
- Remote member function calls
- $\rightarrow$  We reimplemented what we need in Python.

<sup>1</sup>The STE||AR Group' (stellar.cct.lsu.edu, github.com/STEllAR-GROUP/hpx)

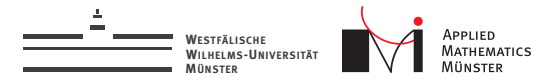

## Publishers and Subscribers

Objects can have publishers. Other objects can subscribe. This models one-way data transport.

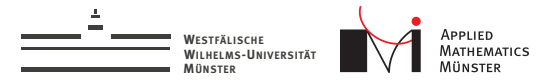

## Publishers and Subscribers

Objects can have publishers. Other objects can subscribe. This models one-way data transport.

Publisher interface:

- $\blacktriangleright$  invalidate()
- $\blacktriangleright$  publish(data)

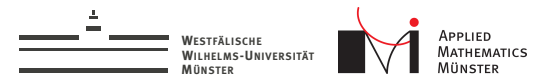

## Publishers and Subscribers

Objects can have publishers. Other objects can subscribe. This models one-way data transport.

Publisher interface:

- $\blacktriangleright$  invalidate $\theta$
- $\blacktriangleright$  publish(data)

Subscriber interface:

- $\triangleright$  Subscriber(publisher\_id, validation\_callback, invalidation\_callback)
- $\blacktriangleright$  get\_data()
- $\triangleright$  is\_valid $\bigcirc$

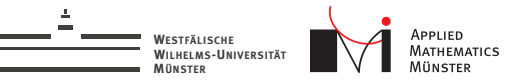

## Event-Driven Finite Element Solver (simple)

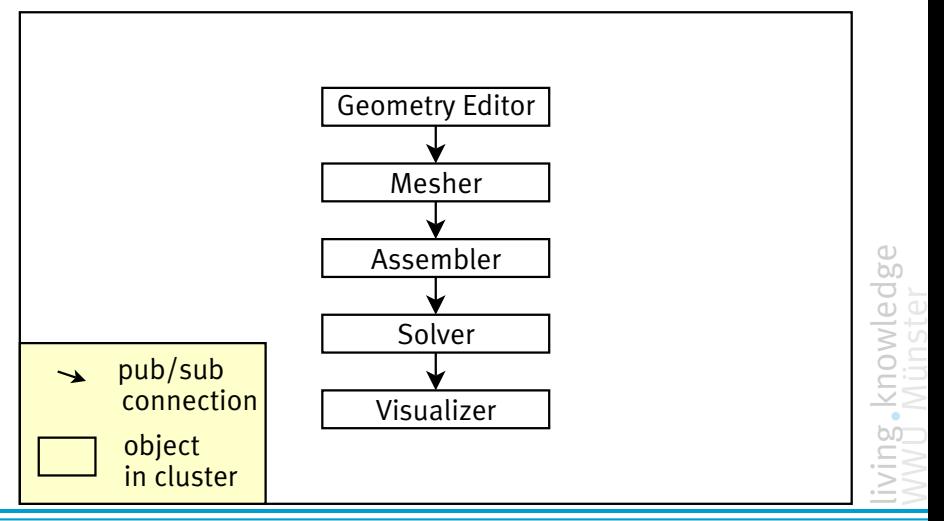

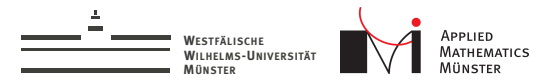

## Add Domain Decomposition

Without Domain Decomposition:

- $\blacktriangleright$  Little parallelism
- $\blacktriangleright$  Large amounts of data transferred

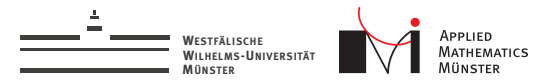

## Add Domain Decomposition

Without Domain Decomposition:

- $\blacktriangleright$  Little parallelism
- $\blacktriangleright$  Large amounts of data transferred

Add Domain Decomposition

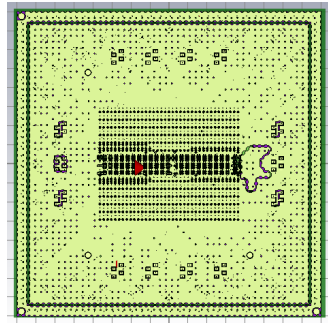

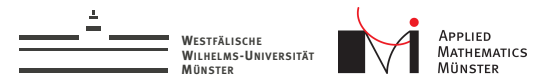

## Add Domain Decomposition

Without Domain Decomposition:

- $\blacktriangleright$  Little parallelism
- $\blacktriangleright$  Large amounts of data transferred

Add Domain Decomposition

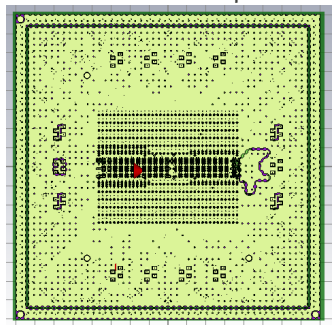

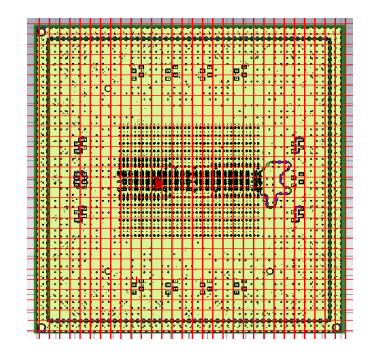

living knowledge<br>WWU Münster

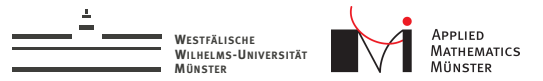

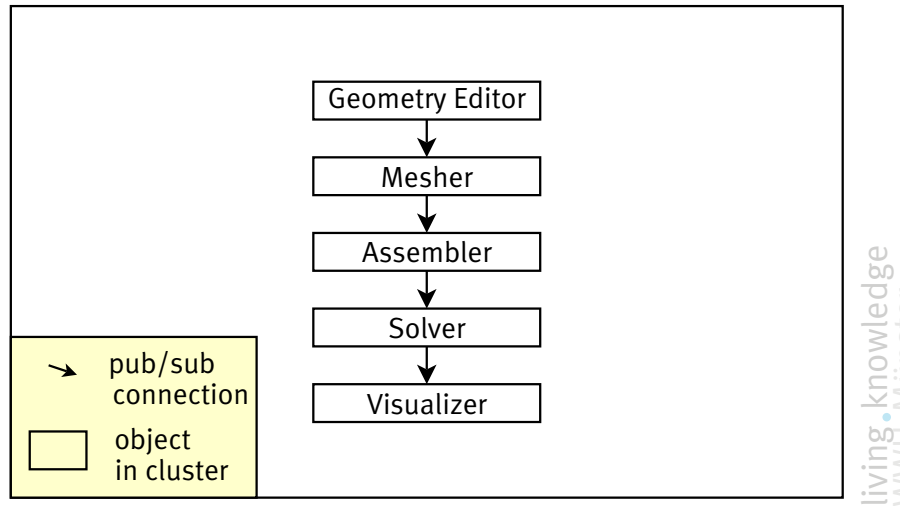

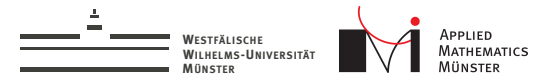

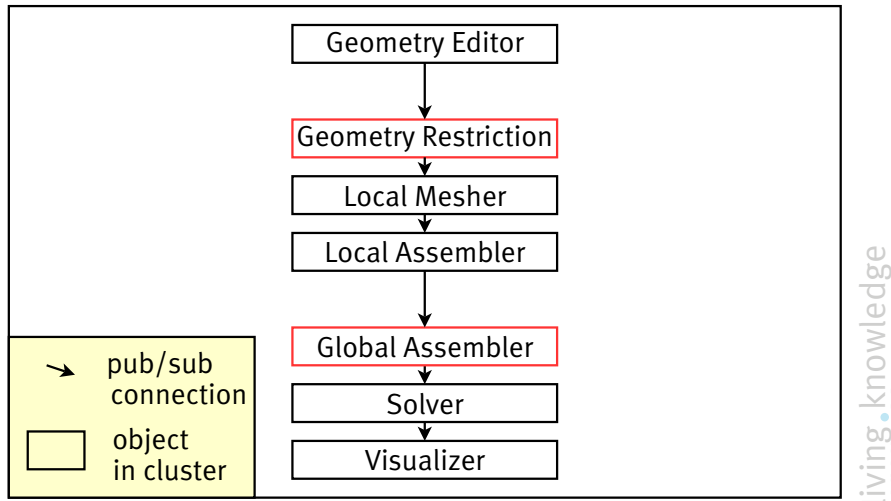

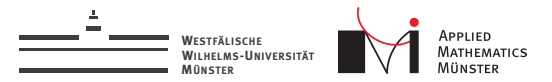

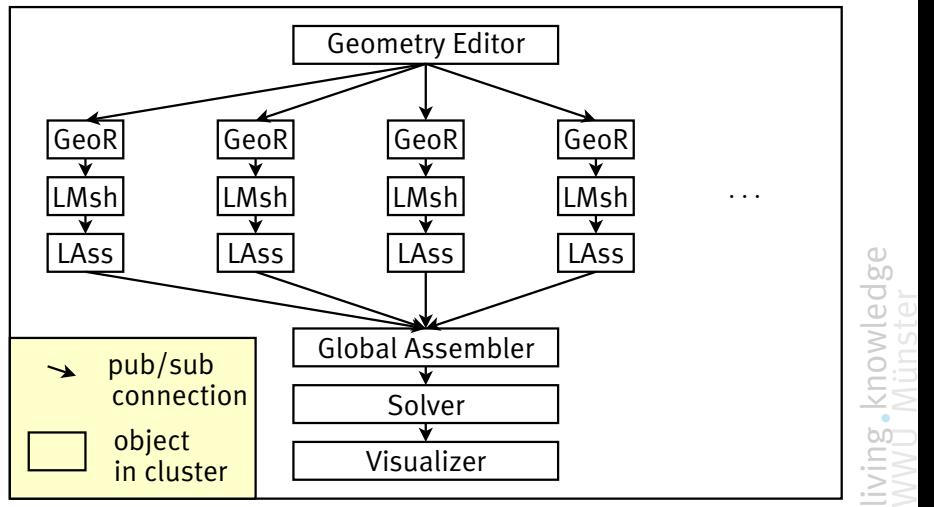

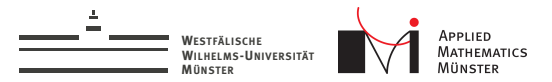

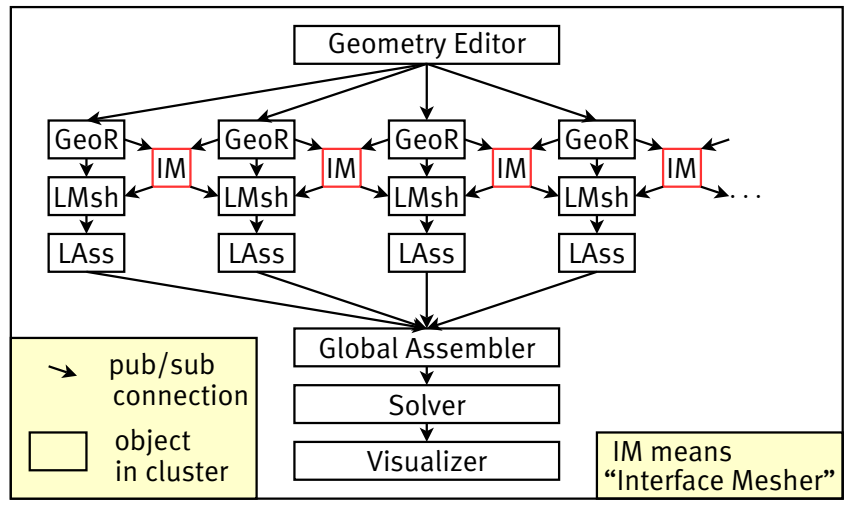

Andreas Buhr July 15, 2014

living knowledge<br>WWU Münster

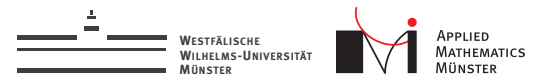

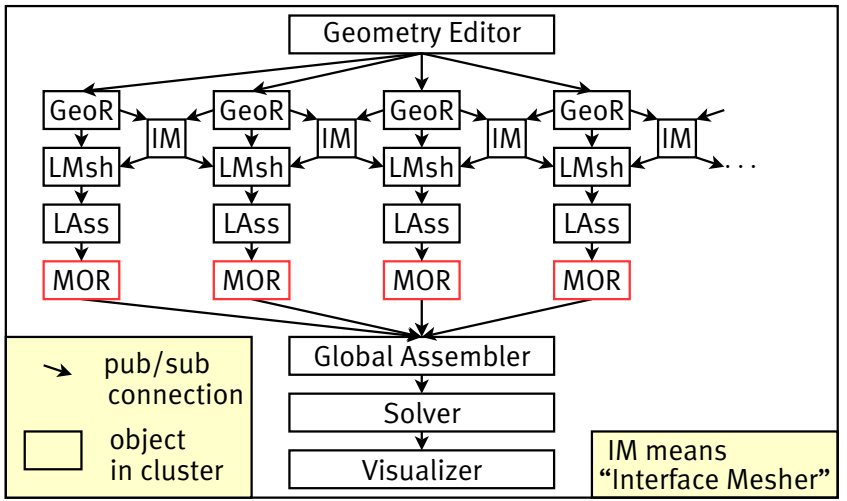

Andreas Buhr July 15, 2014

living knowledge WWU Münster

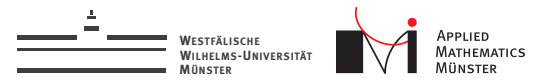

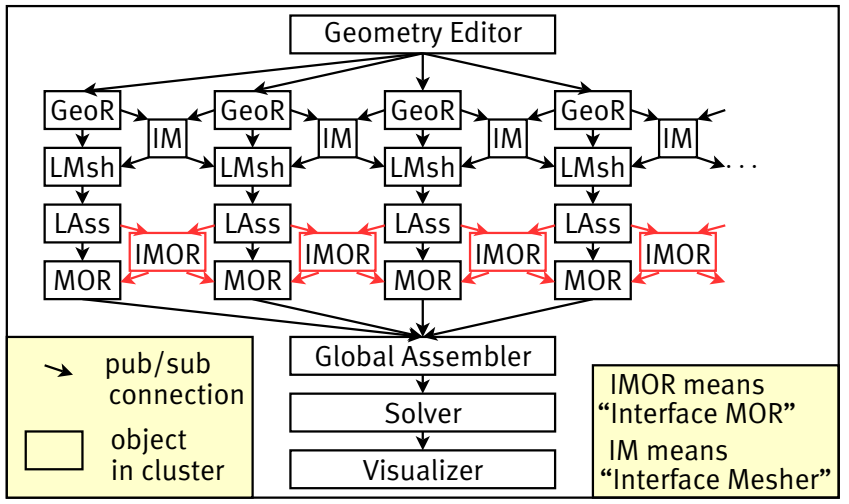

Andreas Buhr July 15, 2014

livie dge

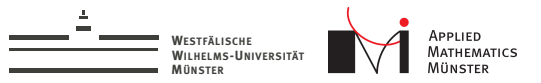

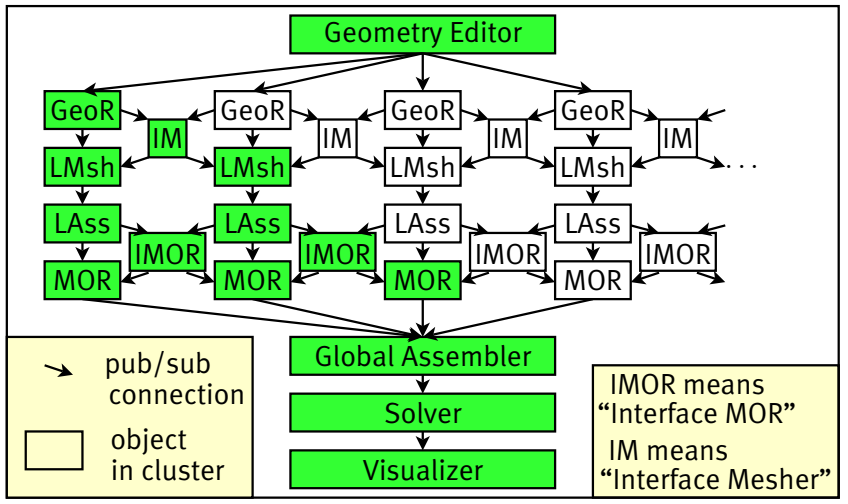

liviedge Wc

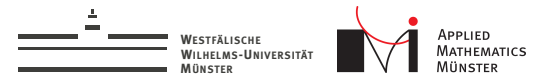

## Real World Dependency Graphs

Dependency graph for 8 domains:

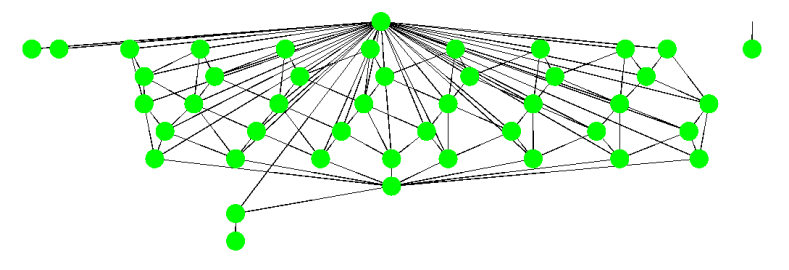

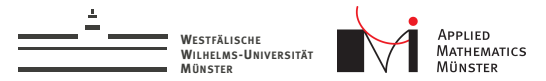

## Real World Dependency Graphs

Dependency graph for 8 domains:

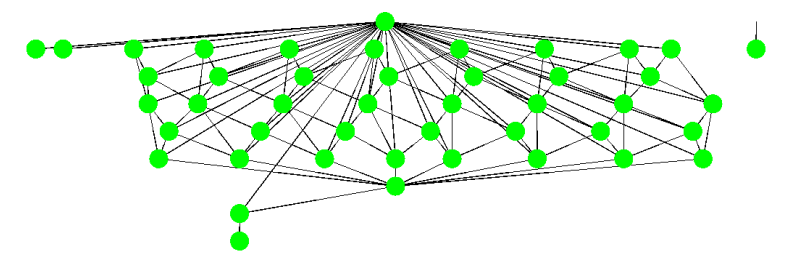

Dependency graph for 64 domains:

Dependency graph for more domains not shown

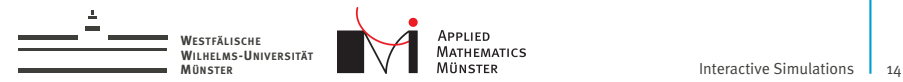

## Part II: Generating Subdomain Spaces

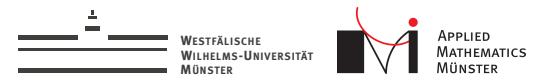

## Standard Reduced Basis

#### Problem

Find *u*<sup>ω</sup> in *V* such that

$$
a_{\omega}(u_{\omega},v)=f_{\omega}(v)\qquad\forall\,v\in V
$$

#### Reduced Basis Approach

Construct subspace  $\widetilde{V} \subset V$  with  $\dim(\widetilde{V}) \ll \dim(V)$ , find  $\widetilde{u}_\omega$ , in  $\widetilde{V}$ :  $a_{\omega}(\widetilde{u}_{\omega}, \widetilde{v}) = f_{\omega}(\widetilde{v}) \qquad \forall \, \widetilde{v} \in \widetilde{V}$ 

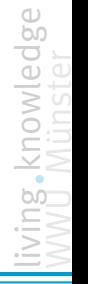

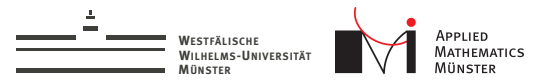

## Two Main Questions

The two main questions for this approach are:

- ► How to construct the reduced space  $V$ ?
- ► How to control the error  $||u_{\omega} \tilde{u}_{\omega}||_V$ ?

For standard (not localized) RB, rich theory exists.

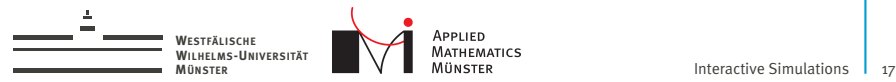

## Localization by Grouping of Ansatzfunctions

#### Decomposition of Ansatz Space

The space *V* is the direct sum of subspaces:

$$
V = (\bigoplus_i V_{D_i}) \oplus (\bigoplus_j V_{I_j}) \qquad V_{D_i} \subset V, \qquad V_{I_j} \subset V \qquad (2)
$$

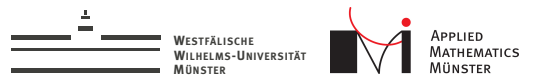

## Localization by Grouping of Ansatzfunctions

#### Decomposition of Ansatz Space

The space *V* is the direct sum of subspaces:

$$
V = (\bigoplus_i V_{D_i}) \oplus (\bigoplus_j V_{I_j}) \qquad V_{D_i} \subset V, \qquad V_{I_j} \subset V \qquad (2)
$$

Four Domain Example:

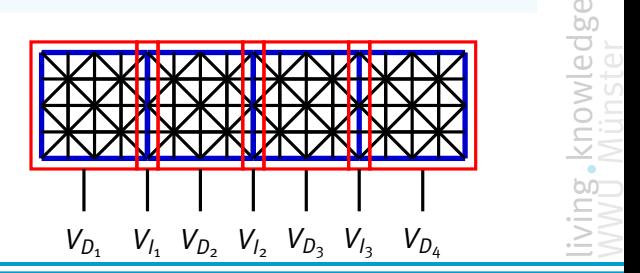

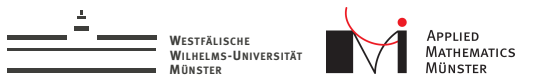

## Localization by Grouping of Ansatzfunctions

#### Decomposition of Ansatz Space

The space *V* is the direct sum of subspaces:

$$
V = (\bigoplus_i V_{D_i}) \oplus (\bigoplus_j V_{I_j}) \qquad V_{D_i} \subset V, \qquad V_{I_j} \subset V \qquad (3)
$$

#### Localized Reduced Basis

For each  $V_{D_i}$  and  $V_{I_j}$  construct subspaces  $V_{D_i} \subset V_{D_i}$  and  $V_{I_j} \subset V_{I_j}$  $\textsf{with dim}(V_{D_i}) \ll \textsf{dim}(V_{D_i}) \text{ and } \textsf{dim}(V_{I_j}) \ll \textsf{dim}(V_{I_j}),$  $\text{find } \widetilde{u}_{\omega} \text{ in } V_{LRB} := (\bigoplus_i V_{D_i}) \oplus (\bigoplus_j V_{I_j}) \subset V$ :

$$
a_{\omega}(\widetilde{u}_{\omega}, \widetilde{v}) = f_{\omega}(\widetilde{v}) \qquad \forall \ \widetilde{v} \in \widetilde{V}_{LRB}
$$

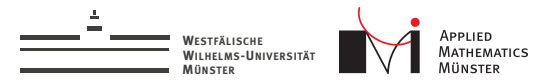

## Enrichment Algorithm

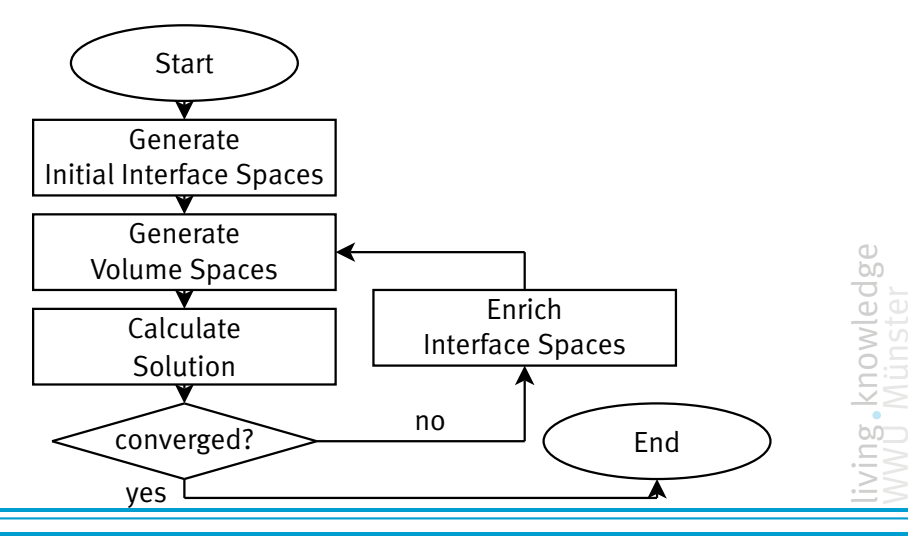

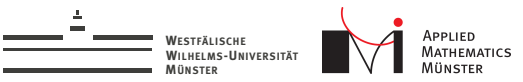

## Construction of Volume Subspaces

- easy, if interface subspaces are available
- $\triangleright$  construct space containing solutions for all interface conditions

# $V_{D_1}$   $V_{I_1}$   $V_{D_2}$   $V_{I_2}$   $V_{D_3}$   $V_{I_3}$   $V_{D_4}$

#### Construction of volume subspaces

E.g. for  $V_{D_2}$ :

$$
\widetilde{V}_{D_2} := \text{span}(\{\psi \in V_{D_2},
$$
  
\n
$$
a_{\omega}(\psi + \varphi_1 + \varphi_2, v) = f_{\omega}(v) \quad \forall v \in V_{D_2},
$$
  
\n
$$
\varphi_1 \in \widetilde{V}_{I_1}, \varphi_2 \in \widetilde{V}_{I_2}\})
$$

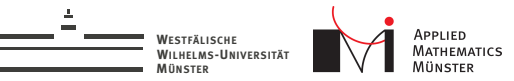

## Construction of Interface Subspaces

- research topic
- right now: interface basis enriched by solving patch problems
- $\triangleright$  steered by localized error indicator

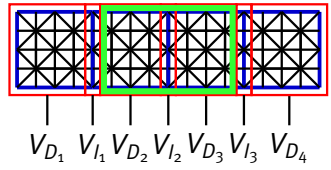

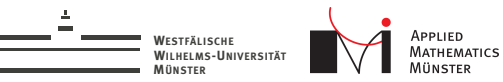

## Construction of Interface Subspaces

- research topic
- right now: interface basis enriched by solving patch problems
- $\triangleright$  steered by localized error indicator

#### Projection Operator

 $P_{D_i}$ ,  $P_{I_j}$  is projection to  $V_{D_i}$ ,  $V_{I_j}$ :

$$
P_{D_i}: V \to V_{D_i} \qquad P_{l_j}: V \to V_{l_j}
$$

defined by

$$
v = \sum_{i} P_{D_i}(v) + \sum_{j} P_{l_j}(v) \quad \forall v \in V
$$

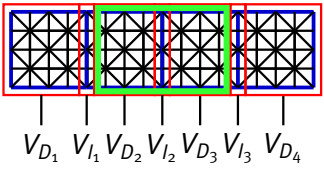

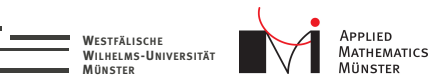

## Construction of Interface Subspaces

- research topic
- right now: interface basis enriched by solving patch problems
- $\triangleright$  steered by localized error indicator

## Construction of interface subspaces

E.g. for 
$$
V_{l_2}
$$
, solve in  $V_{patch,l_2} := V_{D_2} \oplus V_{l_2} \oplus V_{D_3}$ 

$$
\widetilde{V}_{I_2,i+1}:=\widetilde{V}_{I_2,i}\oplus\text{span}(P_{I_2}(\psi))
$$

where  $\psi$  in  $V_{\mathsf{patch}, I_2}$  is the solution of

$$
a_{\omega}(\psi + P_{I_1}(\widetilde{u}_{\omega,i}) + P_{I_3}(\widetilde{u}_{\omega,i}), v) = f_{\omega}(v) \quad \forall \ v \in V_{\text{patch},I_2}
$$

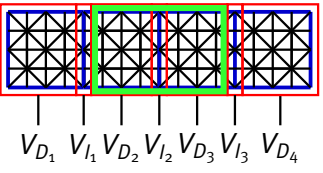

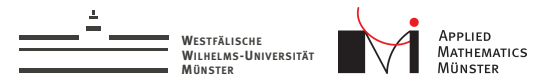

## Additional Data Dependencies

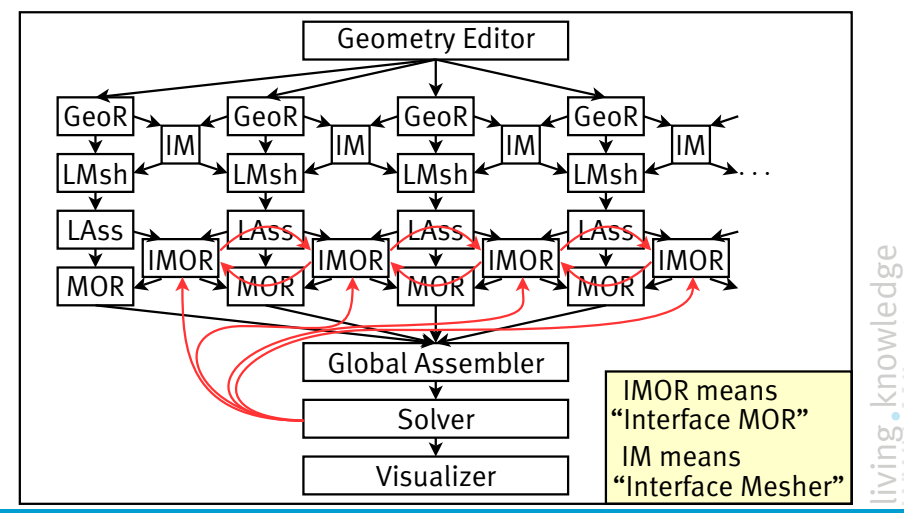

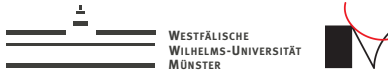

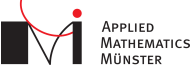

## Patches in 2D

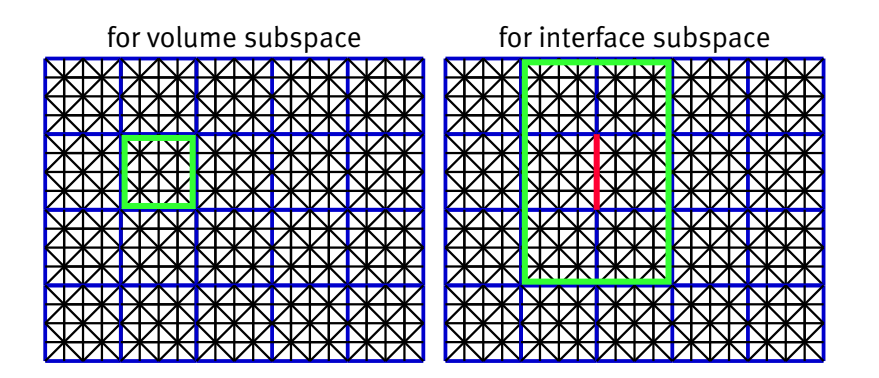

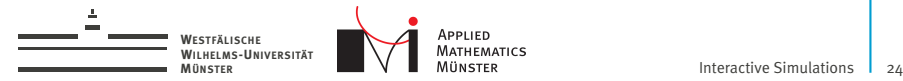

## Similar approaches in Literature

#### LRBMS, GMsFEM, PR-SCRBE:

F. Albrecht, B. Haasdonk, M. Ohlberger, and S. Kaulmann.

The localized reduced basis multiscale method. *Proceedings of Algoritmy 2012, Conference on Scientific Computing, Vysoke Tatry, Podbanske, September 9-14, 2012*, pages 393–403, 2012.

#### Yalchin Efendiev, Juan Galvis, and Thomas Y. Hou.

Generalized multiscale finite element methods (gmsfem). January 2013.

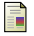

Ħ

#### Jens L Eftang and Anthony T Patera.

A port-reduced static condensation reduced basis element method for large component-synthesized structures: approximation and a posteriori error estimation. *Advanced Modeling and Simulation in Engineering Sciences*, 1(1):3, 2014.

knowled

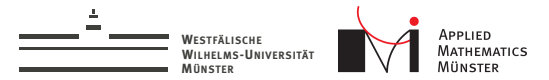

## Numerical Example

test geometry: 2D metal box with random metal stars

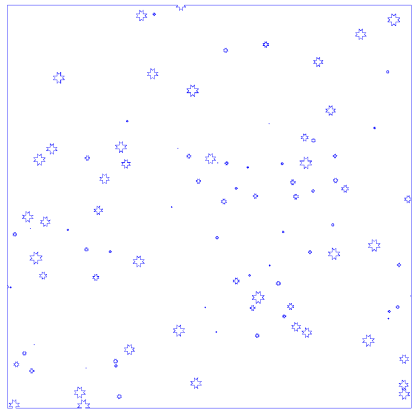

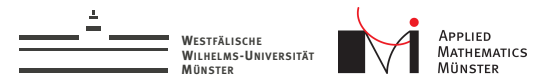

## Numerical Example

test geometry:  $2D$  metal box with random metal stars

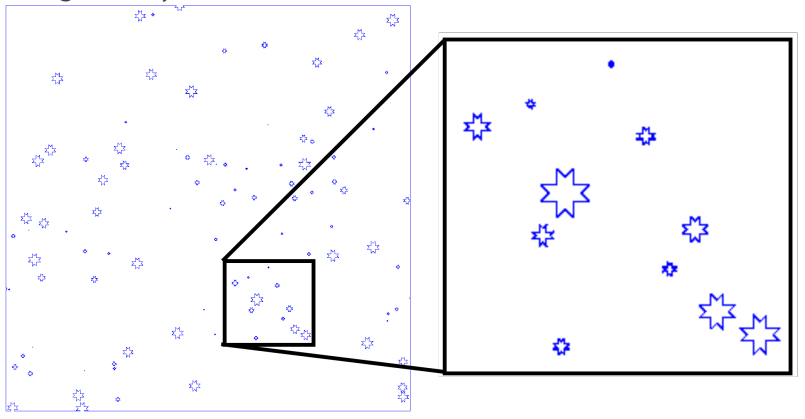

living knowledge<br>WWU Münster

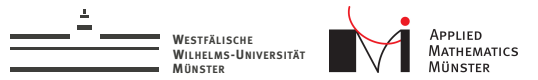

## Numerical Example

#### test geometry: 2D metal box with random metal stars

Electric Field Magnitude

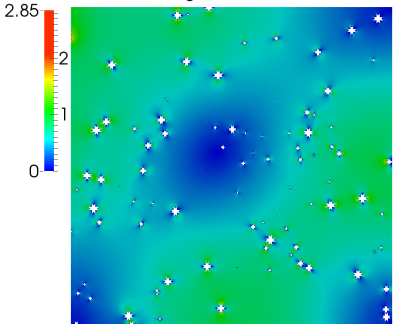

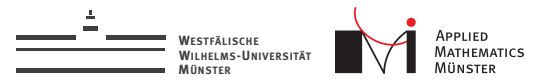

## Convergence with Iterative Enrichment

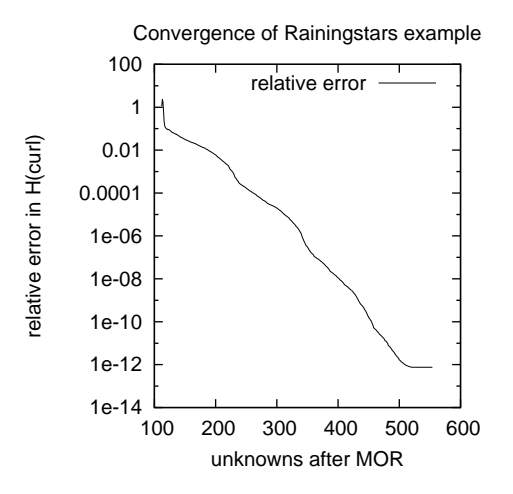

- $\blacktriangleright$  183 219 unknowns in full system
- $\triangleright$  8x8 domain decomposition
- $\blacktriangleright$  112 internal interfaces
- $\blacktriangleright$  1e-5 at 313 dofs
- $\blacktriangleright$  1e-10 at 455 dofs

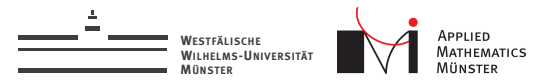

## **Outlook**

We are planning to:

- $\triangleright$  implement rigorous a-posteriori error estimates<sup>2</sup>
- go for 3D
- evaluate more strategies for interface reduction

<sup>&</sup>lt;sup>2</sup>K Smetana, A new certification framework for the port reduced static condensation reduced basis element method. Computer Methods in Applied Mechanics and Engineering

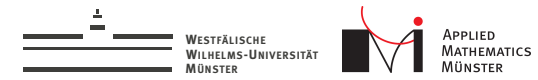

## Acknowledgements

Many thanks to...

#### CST - Computer Simulation Technology AG<sup>3</sup>

... for sponsoring my research.

<sup>3</sup>www.cst.com

Andreas Buhr July 15, 2014